# Bibliography formatting with citation-style-language

Zeping Lee<sup>∗</sup>

2024-07-31 v0.6.0

# **1 Introduction**

The Citation Style Language<sup>[1](#page-0-0)</sup> (CSL) is an XML-based language that defines the formats of citations and bibliography. There are currently thousands of styles in CSL including the most widely used APA, Chicago, Vancouver, etc. The citation-stylelanguage package is aimed to provide another reference formatting method for LaTeX that utilizes the CSL styles. It contains a citation processor implemented in pure Lua (citeproc-lua) which reads bibliographic metadata and performs sorting and formatting on both citations and bibliography according to the selected CSL style. A LaTeX package (citation-style-language.sty) is provided to communicate with the processor.

Note that this project is in early development stage and some features of CSL are not implemented yet. Comments, suggestions, and bug reports are welcome.

### **2 Installation**

This package is available from TeX Live 2022 or later versions. For most users, the easiest way is to install it via tlmgr. If you want to install the GitHub develop version of this package, you may follow the steps below.

The citation-style-language requires the following packages: filehook, l3kernel, l3packages, lua-uca, lualibs, luatex, luaxml, and url. l3build is also required for actually performing the installation. Make sure they are already installed in the TeX distribution.

```
git clone https://github.com/zepinglee/citeproc-lua # Clone the repository
cd citeproc-lua
git submodule update --init --remote # Fetch submodules
l3build install
```
These commands install the package files to TEXMFHOME which is usually ~/texmf on Linux or ~/Library/texmf on macOS. Besides, the citeproc-lua executable needs to be copied to some directory in the PATH environmental variable so that it can be called directly in the shell. For example provided ~/bin is in PATH:

cp citeproc/citeproc-lua.lua "~/bin/citeproc-lua"

To uninstall the package from TEXMFHOME, just run l3build uninstall.

<sup>∗</sup>E-mail: [zepinglee@gmail.com](mailto:zepinglee@gmail.com)

<span id="page-0-0"></span><sup>1</sup><https://citationstyles.org/>

# **3 Getting started**

An example of using citation-style-language package is as follows.

```
\documentclass{...}
\usepackage[style = apa]{citation-style-language}
\addbibresource{bibfile.json}
\begin{document}
\cite{...}
...
\printbibliography
\end{document}
```
The procedure to compile the document is different across engines.

**LuaTeX** The CSL processor is written in Lua and it can be run directly in LuaTeX without the need of running external programs. For LuaTeX, the compiling procedure is simply running latex twice, which is the same as documents with cross references.

**Other engines** For engines other than LuaTeX, the citeproc-lua executable is required to run on the .aux file to generate the citations and bibliography. The general procedure is similar to the traditional BibTeX workflow.

- 1. Run latex on example.tex.
- 2. Run citeproc-lua on example.aux. The engine reads the .csl style, CSL locale files, and .bib database and then writes the processed citations and bibliography to example.bbl.
- 3. Run latex on example.tex. The .bbl file is loaded and all the citations and bibliography are printed.

# **4 Package setup**

#### \cslsetup \cslsetup{⟨options⟩}

Package options may be set when the package is loaded or at any later stage with the \cslsetup command. These two methods are equivalent.

```
\usepackage[style = apa]{citation-style-langugage}
% OR
\usepackage{citation-style-langugage}
\cslsetup{style = apa}
```
style The style= $\langle$ style-id $\rangle$  option selects the style file  $\langle$ style-id $\rangle$ .csl for both citations and bibliography. The implemented CSL style files are available in the official GitHub repository<sup>[2](#page-1-0)</sup> as well as the Zotero style repository<sup>[3](#page-1-1)</sup>. The user may search and download the .csl file to the working directory. The following styles are distributed within the package and each of them can be directly loaded without downloading.

<span id="page-1-1"></span><span id="page-1-0"></span><sup>2</sup><https://github.com/citation-style-language/styles>

<sup>3</sup><https://www.zotero.org/styles>

**american-chemical-society** American Chemical Society

**american-medical-association** American Medical Association 11th edition

**american-political-science-association** American Political Science Association

**american-sociological-association** American Sociological Association 6th edition

**apa** American Psychological Association 7th edition

**chicago-author-date** Chicago Manual of Style 17th edition (author-date)

**chicago-fullnote-bibliography** Chicago Manual of Style 17th edition (full note)

**chicago-note-bibliography** Chicago Manual of Style 17th edition (note)

**elsevier-harvard** Elsevier - Harvard (with titles)

**harvard-cite-them-right** Cite Them Right 11th edition - Harvard

**ieee** IEEE

**modern-humanities-research-association** Modern Humanities Research Association 3rd edition (note with bibliography)

**modern-language-association** Modern Language Association 9th edition

**nature** Nature

**vancouver** Vancouver

- locale The locale option receives an ISO 639-1 two-letter language code (e.g., "en", "zh"), optionally with a two-letter locale code (e.g., "de-DE", "de-AT"). This option affects sorting of the entries and the output of dates, numbers, and terms (e.g., "et al."). It may also be set auto (default) and the default-locale attribute in the CSL style file will be used. The locale falls back to "en" (English) if the attribute is not set. When babel package is loaded, the selected main language is implicitly set as the locale for citation-stylelanguage.
- ref-section This option automatically starts a new reference section at the given document heading such as a chapter or a section. This is equivalent to the \newrefsection command. The following choices are available:

**none** Disable this feature (default).

**part** Start a reference section at every \part command.

**chapter** Start a reference section at every \chapter command.

- **chapter+** Start a reference section at every \chapter and every higher level of sectioning, i.e. \part.
- section Start a reference section at every \section command.
- **section+** Start a reference section at every \section and every higher level of sectioning, i.e. \part and \chapter.

**subsection** Start a reference section at every \subsection command.

**subsection+** Start a reference section at every \subsection and every higher level of sectioning, i.e. \part, \chapter and \section.

bib-font Usually, the list of references is printed in the same font style and size as the main text. The bib-font option is used to set different formats in the thebibliography environment. It may override the line-spacing attribute configured in the CSL style. For example, to force double-spacing in the bibliography:

\cslsetup{bib-font = \**linespread**{2}\**selectfont**}

bib-item-sep The vertical space between entries in the bibliography is configured in the CSL style. It can be overridden by this bib-item-sep option. It is recommended to set bib-item-sep to a stretchable glue rather than a fixed length to help reducing page breaks in the middle of an entry.

\cslsetup{bib-item-sep = 8 pt plus 4 pt minus 2 pt}

- bib-hang The bib-hang option sets the hanging indentation length which is usually used for author-date style references. By default, it is 1 em (with respect to the bib-font size if set)
- bib-par-indent The paragraph indentation of references if they are in normal paragraph style rather than labelled or hanging indented. By default, it is the \parindent at when printed out.

\addbibresource \addbibresource{⟨resource⟩}

The \addbibresource command loads bibliographic data from  $\langle resource \rangle$  file. CSL-JSON is the preferred format especially when the data is exported from a reference manager like Zotero. Other formats like CSL-YAML and Bib(La)TeX (for compatibility) are also supported but they need to be converted to CSL-JSON for internal processing. Note that the files must be specified with their extension names and the content should be encoded in UTF-8.

```
\addbibresource{file1.json}
\addbibresource{file2.yaml, file3.bib}
```
# **5 Citation commands**

\cite \cite[⟨options⟩]{⟨keys⟩}

The citation command is similar to the one in standard LaTeX except that the prefix  $\langle$  options $\rangle$  is in key-value style. The  $\langle$  options $\rangle$  can be prefix, suffix or one of losuffix cators like page or figure. The full list of supported locators is detailed in Table [1.](#page-4-0) An page example is as follows.

```
figure
       \cite[prefix = {See }, page = 42]{ITEM-1}
```
The traditional form \cite[⟨*prenote*⟩][⟨*postnote*⟩]{⟨*keys*⟩} introduced in natbib and biblatex is also supported but not recommended. If only one optional argument is provided, it is treated as  $\langle postnote \rangle$ . The  $\langle postnote \rangle$  is used as a page locator if it consists of only digits.

<span id="page-4-0"></span>act folio section appendix issue sub-verbo article line supplement book note table canon opus timestamp chapter page title column paragraph verse elocation part version equation rule volume figure scene

Table 1: The locators supported in CSL v1.0.2.

\parencite \parencite[⟨options⟩]{⟨keys⟩} \citep

> The \parencite and \citep command are aliases of \cite. They are added for compatibility with biblatex and natbib packages. If the citation format defined in the CSL style does not have affixes, these commands in citation-style-language do not enclose the output with brackets, which is different from other packages.

#### \textcite \textcite[⟨options⟩]{⟨keys⟩} \citet

These commands proceduce narrative in-text citation where the author name is part of the running text followed by the year in parentheses. These commands only work with author-date styles.

infix An extra option infix can be given to specify the text inserted between then author and year parts. For example, "Kesey's early work (1962)" can be produced by \textcite[infix={'s early work}]{ITEM-1}. By default the infix is a space.

\footcite \footcite[⟨options⟩]{⟨keys⟩}

This command is similar to \cite. It is for compatibility with biblatex.

\cites \cites[⟨options⟩]{⟨key⟩}...[options]{⟨key⟩}

The \cites accepts multiple cite items in a single citation. This command scans greedily for arguments and a following bracket may be mistakenly recognized as a delimiter. To prevent this, an explicit \relax command is required to terminate the scanning process. The following example illustrates its usage.

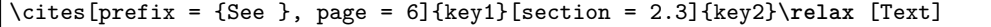

\citeauthor \citeauthor{⟨key⟩}

This command prints the author name. If the orginal citation does not contain the author name (e.g., a numeric style), an optional <intext> element can be suppplied as a sibling to the <citation> and <bibliography> elements in the CSL style (see [citeproc](https://citeproc-js.readthedocs.io/en/latest/running.html#citation-flags-with-processcitationcluster)[js's documentation](https://citeproc-js.readthedocs.io/en/latest/running.html#citation-flags-with-processcitationcluster) for details).

#### \citeyearpar \citeyearpar[⟨options⟩]{⟨keys⟩}

This command suppresses the author names in the citation. It is equivalent to \cite with suppress-author option enabled.

\fullcite \fullcite[⟨options⟩]{⟨keys⟩}

This command prints a full citation similar to the bibliographic entry. The contents are genreated from the <bibliography> element in the CSL style rather than the <citation> element.

\nocite \nocite{⟨keys⟩}

This command produces no output but makes the entries included in the bibliography, which is the same in standard LATEX. If the special key  $*$  is given (\notecite{ $*$ }), all the entries in the database are included.

### **6 Bibliography commands**

### \printbibliography \printbibliography

\printbibliography[⟨options⟩]

This command prints the reference list. It also accepts an optional argument in square brackets which is a list of key-value options. The following options are available.

heading heading =  $\langle$ name $\rangle$ 

This option selects the section heading style defined with \defbibheading. The default heading for \printbibliography is bibliography.

title title =  $\langle \text{text}\rangle$ 

This option sets the title in the heading.

label label =  $\langle$ label $\rangle$ 

This option is equivalent to \label{⟨*label*⟩} after the heading so that it can be \refed from other parts in the document.

 $\texttt{prenote}$  prenote =  $\langle \texttt{name} \rangle$  $\texttt{postnote}$  postnote =  $\langle \texttt{name} \rangle$ 

type type =  $\langle$ entrytype $\rangle$ 

Print only the entries of the given  $\langle$ entrytype $\rangle$ . Note that the  $\langle$ entrytype $\rangle$ should be the name of a CSL entry type rather than BibTeX entry type (e.g., use article-journal rather than article).

nottype nottype = ⟨entrytype⟩

Print only the entries that are not  $\langle$  entrycategory $\rangle$ . This option may be used multiple times.

keyword keyword =  $\langle$ keyword $\rangle$ 

Print only the entries whose keyword field includes the given  $\langle$  keyword $\rangle$ . This option may be used multiple times.

notkeyword notkeyword =  $\langle$ keyword $\rangle$ 

Print only the entries whose keyword field does not include the given  $\langle$ keyword $\rangle$ . This option may be used multiple times.

category category =  $\langle category \rangle$ 

Print only the entries assigned to the given category. This option may be used multiple times.

notcategory notcategory =  $\langle category \rangle$ 

Print only the entries assigned to the given category. This option may be used multiple times.

### **6.1 Bibliography Sections**

The refsection environment is used in the document body to mark a reference section. This environment is useful if you want separate, independent bibliographies and bibliography lists in each chapter, section, or any other part of a document. Within a reference section, all cited works are assigned labels which are local to the environment. Technically, reference sections are completely independent from document divisions such as \chapter and \section even though they will most likely be used per chapter or section. See the refsection package option in § 3.1.2.1 for a way to automate this. Also see § 3.14.3 for usage examples.

```
\begin{refsection}
\begin{refsection}
                   \begin{bmatrix} \begin{array}{c} \begin{array}{c} \end{array} \end{bmatrix}\end{refsection}
                        All citations given outside a refsection environment are assigned to the global
```
section. If \printbibliography is used within a refsection, it will automatically select the current section. Note that refsection environments may not be nested. Beginning a new reference section automatically ends the active reference context (see § 3.8.10). The optional argument is a list of key-value configurations. That following options are available.

style The style option specifies the CSL style used in this reference section. If this is not given, the global style will be used by default which is defined via package options or \cslsetup.

bib-resource The bibliographic data files are specified with this option. In case of multiple data

files, remember to enclose the file with curly brackets so that the key-values are correctly parsed (e.g., bib-resource = {foo.json, bar.bib}). By default the global bib resources are used if no bib-resource is given.

locale This option sets the locale used in this reference section. By default the global locale is used.

\newrefsection \newrefsection[style =  $\langle$ style-id $\rangle$ , bib-resource =  $\langle$ datafile $\rangle$ , ...] \endrefsection \endrefsection

> The \newrefsection command is similar to the refsection environment except that it is a standalone command rather than an environment. It automatically ends the previous reference section (if any) and immediately starts a new one. The \endrefsection can terminate the current reference section and restore to the global section.

### **6.2 Bibliography Headings**

\defbibheading \defbibheading{⟨name⟩}[⟨title⟩]{⟨code⟩}

This command defines a bibliographic heading which can be used with the bibheading option of \printbibliography. The  $\langle$ name $\rangle$  is an identifier assigned to the defined style. If a title option is given in the \printbibliography, it is passed to the code as #1. Otherwise the value  $\langle$ title $\rangle$  in the optional argument is used by default. The following is the definition of the default heading when used in a book class.

```
\defbibheading{bibliography}[\bibname]{%
 \chapter*{#1}%
 \markboth{\MakeUppercase{#1}}{\MakeUppercase{#1}}%
}
```
The following are predefined headings which can be used directly.

**bibliography** The default heading used by \printbibliography.

**subbibliography** Similar to bibliography but one sectioning level lower.

**bibintoc** Similar to bibliography but adds an entry to the table of contents.

**subbibintoc** Similar to subbibliography but adds an entry to the table of contents.

**bibnumbered** Similar to bibliography but uses \chapter or \section to create a numbered heading which is also added to the table of contents.

**subbibnumbered** Similar to subbibliography but uses \chapter or \section to create a numbered heading which is also added to the table of contents.

**none** An empty heading.

### **7 Compatibility with other packages**

**babel** The main language set by babel is used as the locale for citation-style-language. In general, babel is supposed to be loaded before citation-style-language.

**beamer** Most of this package's features work fine with beamer except the backref option. At the moment this can be addressed with hyperref's backref option.

**hyperref** When hyperref is loaded, the DOIs, PMIDs, and PMCIDs are correctly rendered as hyperlinks.

**Incompatible packages** The following packages are not compatible with citation-stylelanguage. An error will be triggered if any of them is loaded together with citation-stylelanguage.

- babelbib
- backref
- biblatex
- bibtopic
- bibunits
- chapterbib
- cite
- citeref
- inlinebib
- jurabib
- mcite
- mciteplus
- multibib
- natbib
- splitbib